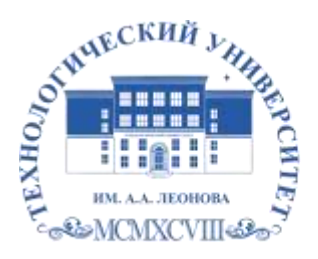

Федеральное государственное бюджетное образовательное учреждение высшего образования «ТЕХНОЛОГИЧЕСКИЙ УНИВЕРСИТЕТ ИМЕНИ ДВАЖДЫ ГЕРОЯ СОВЕТСКОГО СОЮЗА, ЛЕТЧИКА-КОСМОНАВТА А.А. ЛЕОНОВА»

**Техникум технологий и дизайна**

## **РАБОЧАЯ ПРОГРАММА ПРОФЕССИОНАЛЬНОГО МОДУЛЯ**

## **ПМ. 01 Разработка художественно-конструкторских (дизайнерских) проектов промышленной продукции, предметно-пространственных комплексов**

**[54.02.01 Дизайн](http://unitech-mo.ru/information/information-about-educational-organization/educational-standards/ttd/54.02.01%20%D0%94%D0%B8%D0%B7%D0%B0%D0%B9%D0%BD(%D0%BF%D0%BE%20%D0%BE%D1%82%D1%80%D0%B0%D1%81%D0%BB%D1%8F%D0%BC).pdf) (по отраслям)**

**Королев, 2023**

**Рабочая программа профессионального модуля ПМ.01 Разработка художественно-конструкторских (дизайнерских) проектов промышленной продукции, предметно-пространственных комплексов. – Королев МО: ТУ им. А.А. Леонова, 2023.**

Рабочая программа профессионального модуля составлена в соответствии с требованиями Федерального государственного образовательного стандарта среднего профессионального образования (ФГОС СПО), Учебного плана по специальности 54.02.01 Дизайн (по отраслям).

Рабочая программа рассмотрена и одобрена на заседании цикловой комиссии «Дизайн»: 16.05.2023 г., протокол №10.

Рабочая программа рассмотрена на заседании учебно-методического совета 17.05.2023 г., протокол №5.

# **СОДЕРЖАНИЕ**

## **стр.**

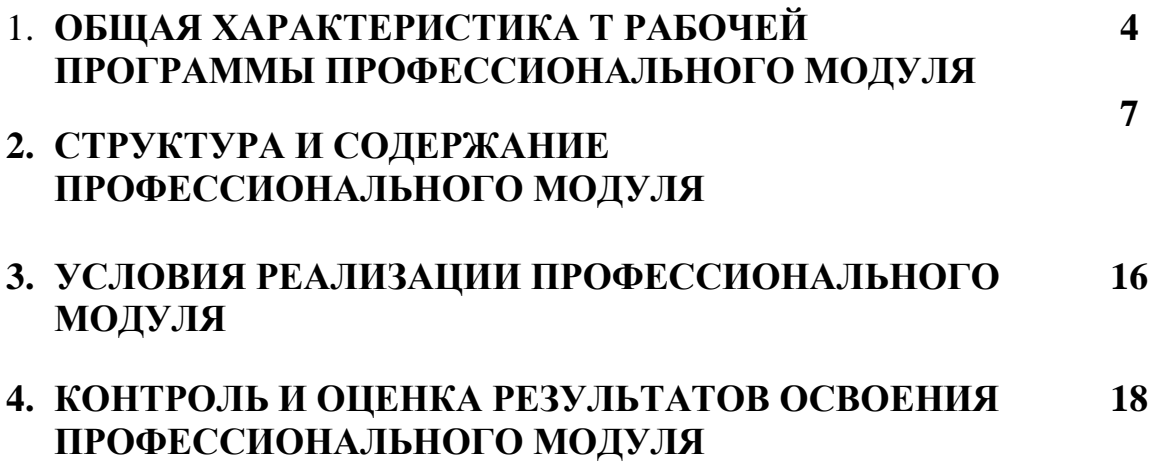

## **1. ОБЩАЯ ХАРАКТЕРИСТИКА РАБОЧЕЙ ПРОГРАММЫ ПРОФЕССИОНАЛЬНОГО МОДУЛЯ**

## **ПМ.01 Разработка художественно-конструкторских (дизайнерских) проектов промышленной продукции, предметно-пространственных комплексов**

## **1.1. Цель и результаты освоения профессионального модуля**

В результате изучения профессионального модуля студент должен освоить основной вид деятельности «Разработка дизайнерских проектов промышленной продукции, предметно пространственных комплексов» и соответствующие ему общие компетенции и профессиональные компетенции.

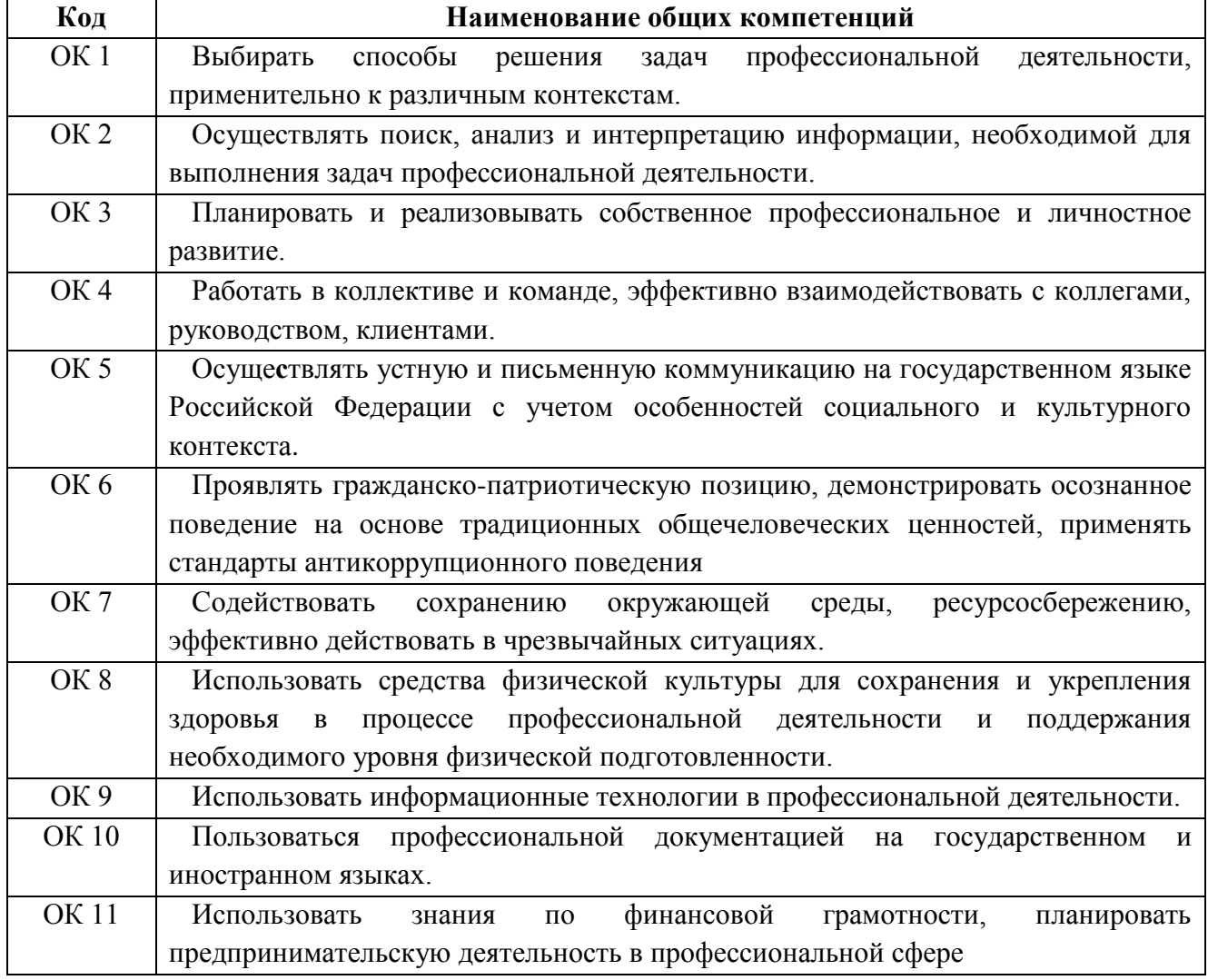

## **1.1.1. Перечень общих компетенций:**

# **1.1.2.Перечень профессиональных компетенций**

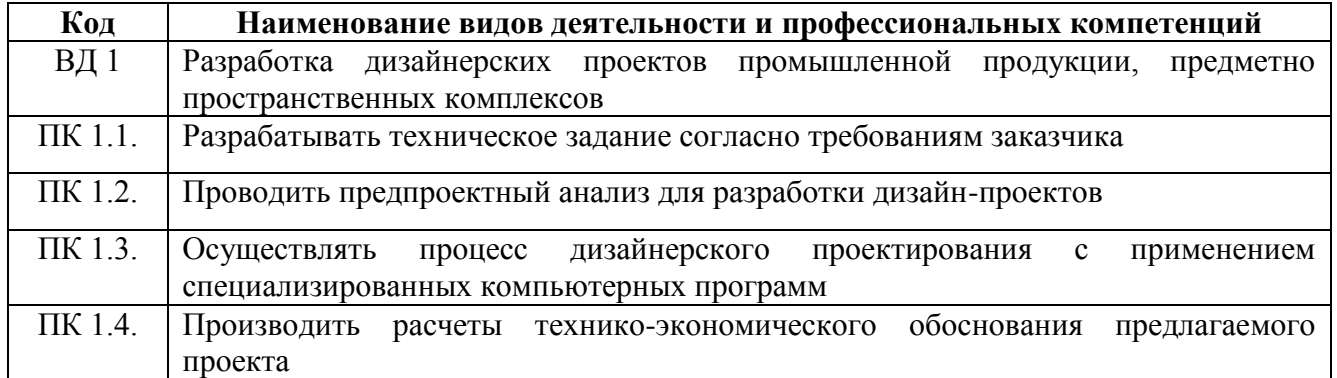

# **1.1.3. Перечень личностных результатов**

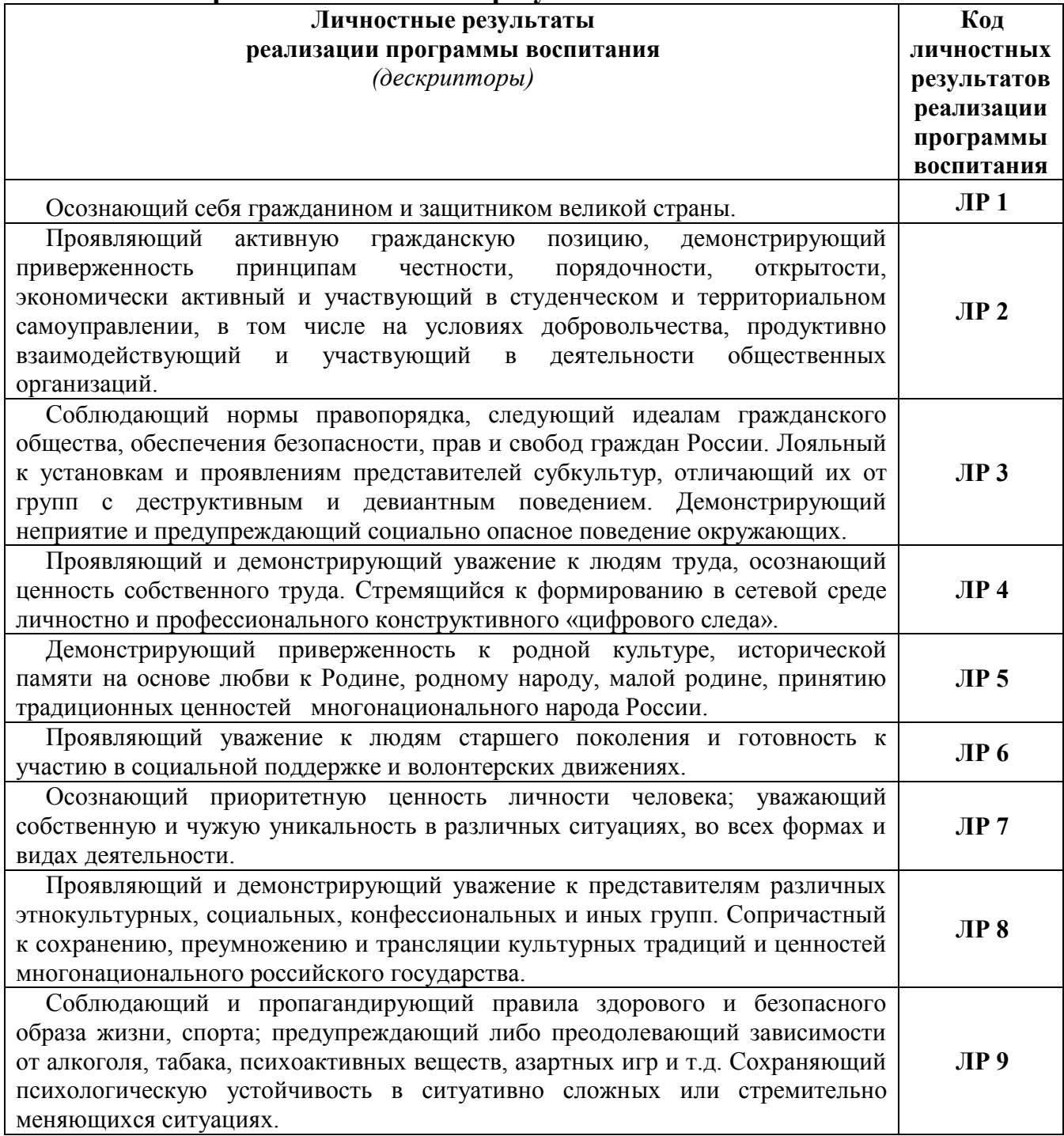

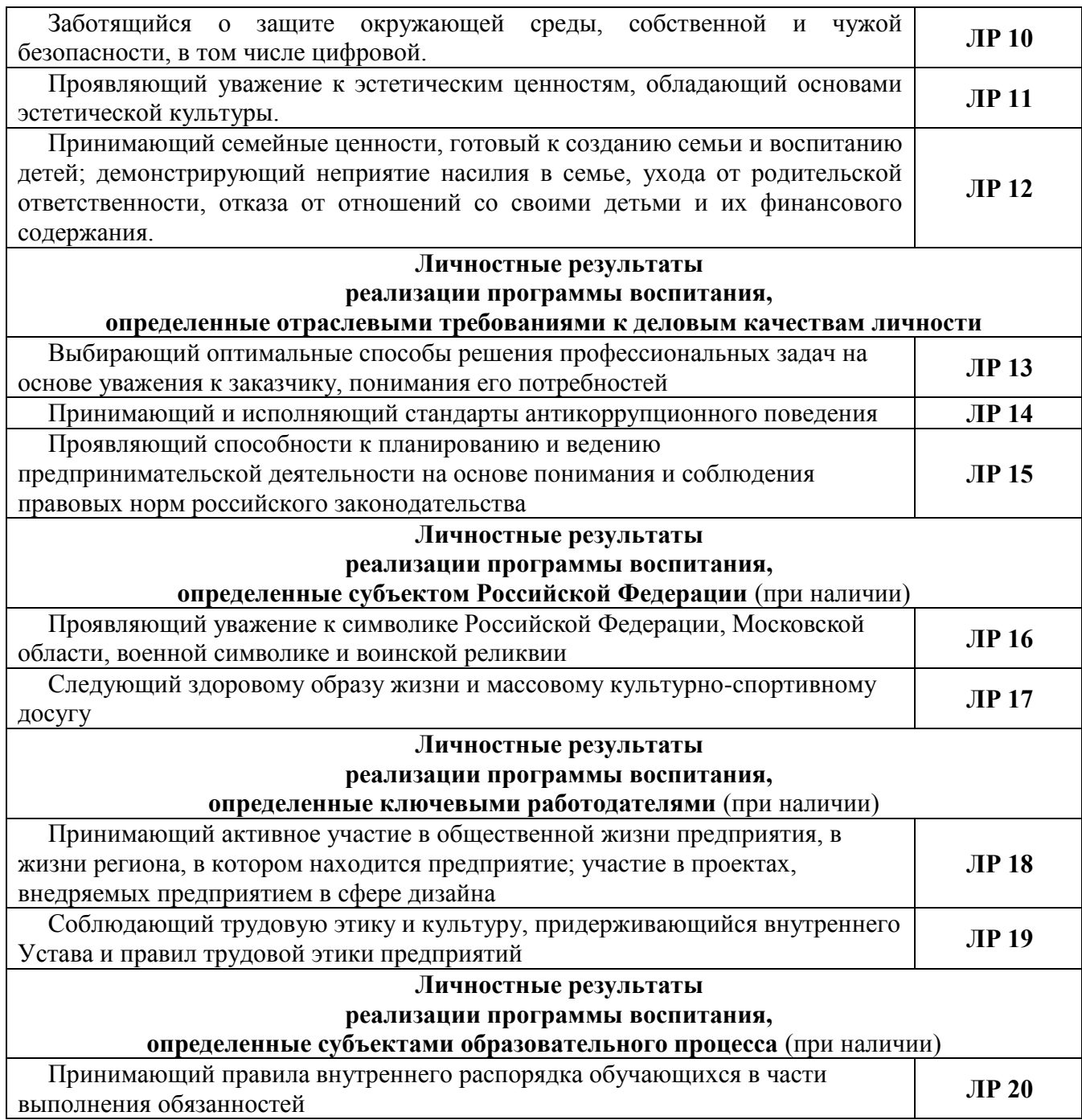

# 1.1.4. В результате освоения профессионального модуля студент должен:

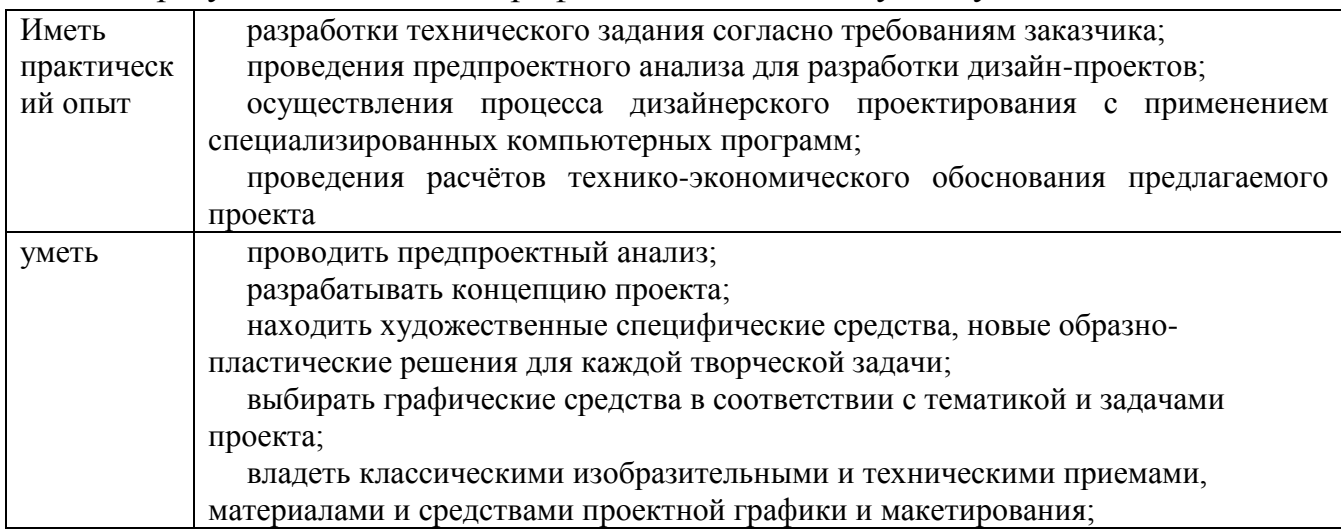

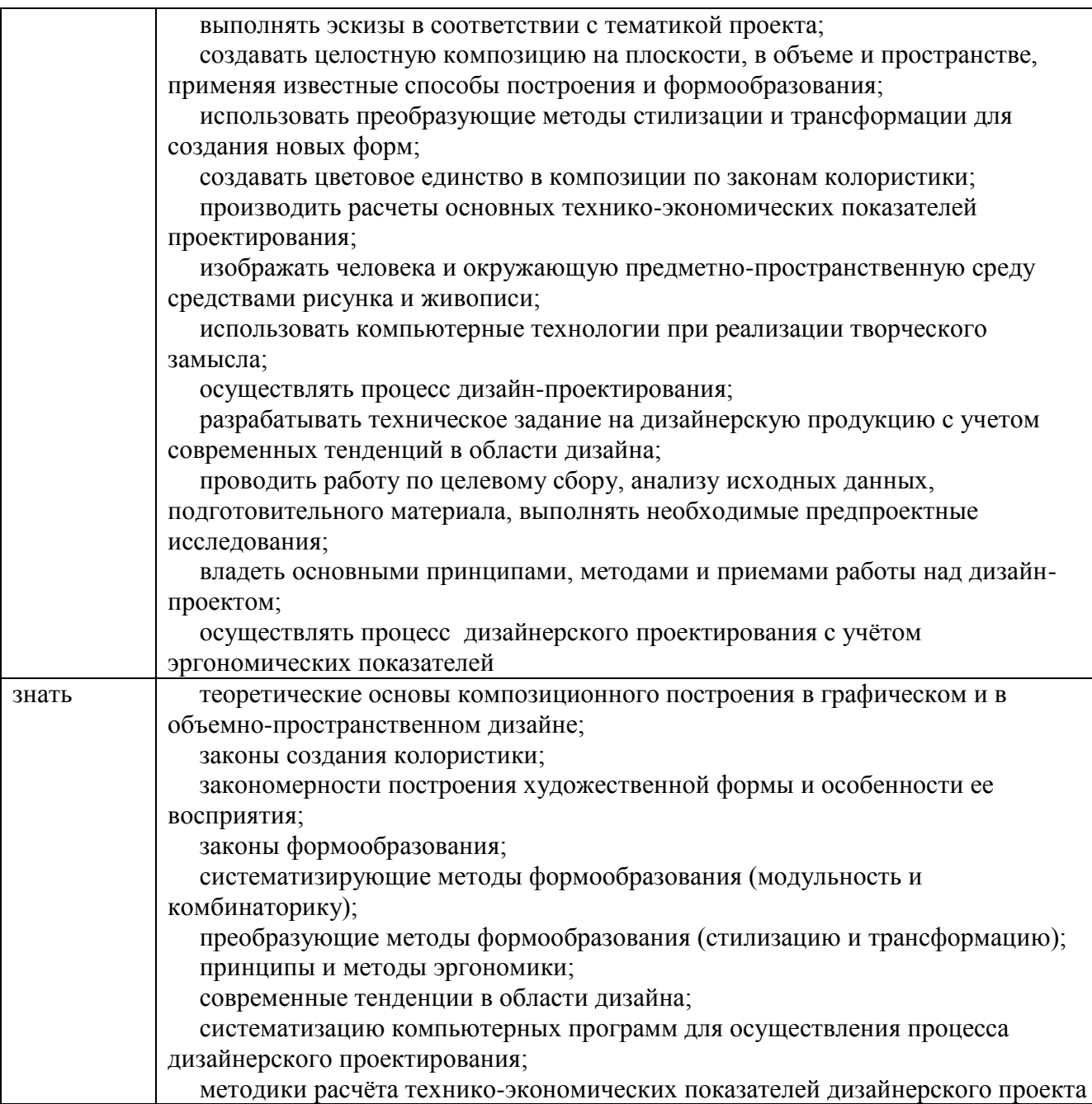

### **1.2. Количество часов на освоение программы профессионального модуля:**

```
всего – 841 час,
```
в том числе в форме практической подготовки –часов.

Из них на освоение МДК –часов:

МДК 01.01 – **300** часов,

МДК 01.02 – **239** часов,

МДК 01.03 – **68** часов, в том числе:

самостоятельную работу *–,*

курсовой проект – **20** часов,

на практики – **216** часов, в том числе:

-учебную практику – **144** часа,

-производственную практику – **72** часа.

Промежуточная аттестация в форме экзамена – **18** часов.

# **2. СТРУКТУРА И СОДЕРЖАНИЕ ПРОФЕССИОНАЛЬНОГО МОДУЛЯ**

## **2.1. Структура профессионального модуля**

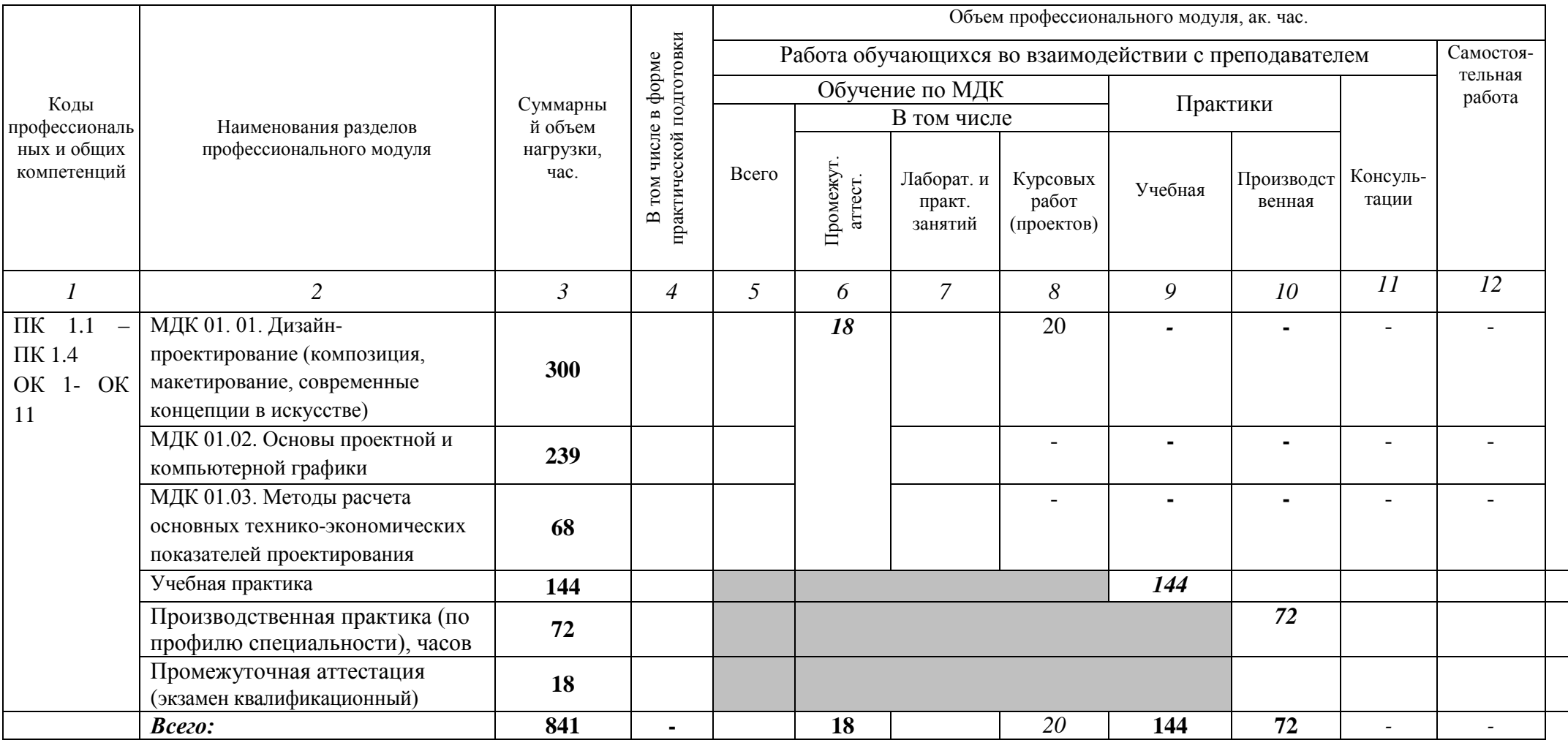

# **Содержание обучения по профессиональному модулю (ПМ)**

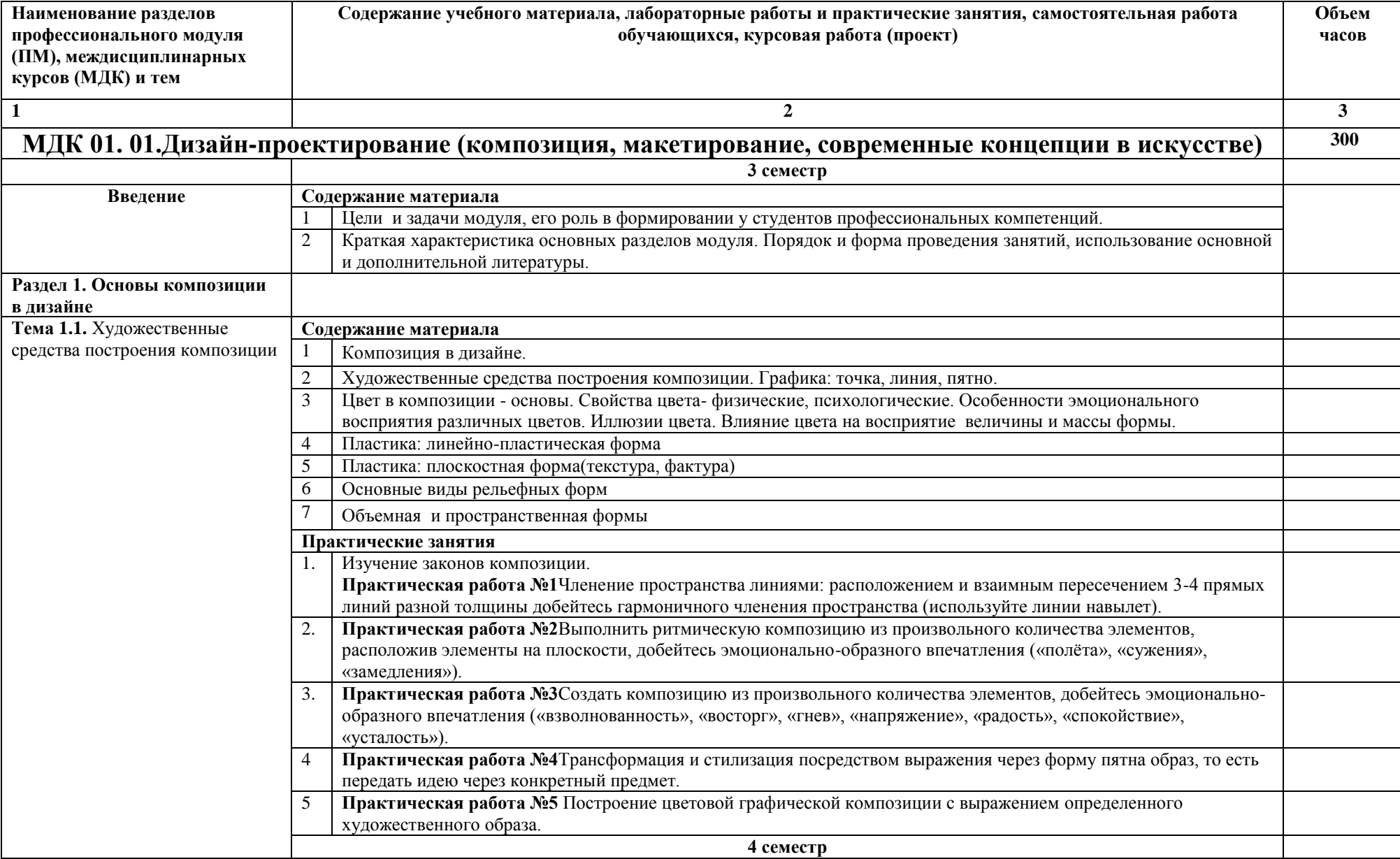

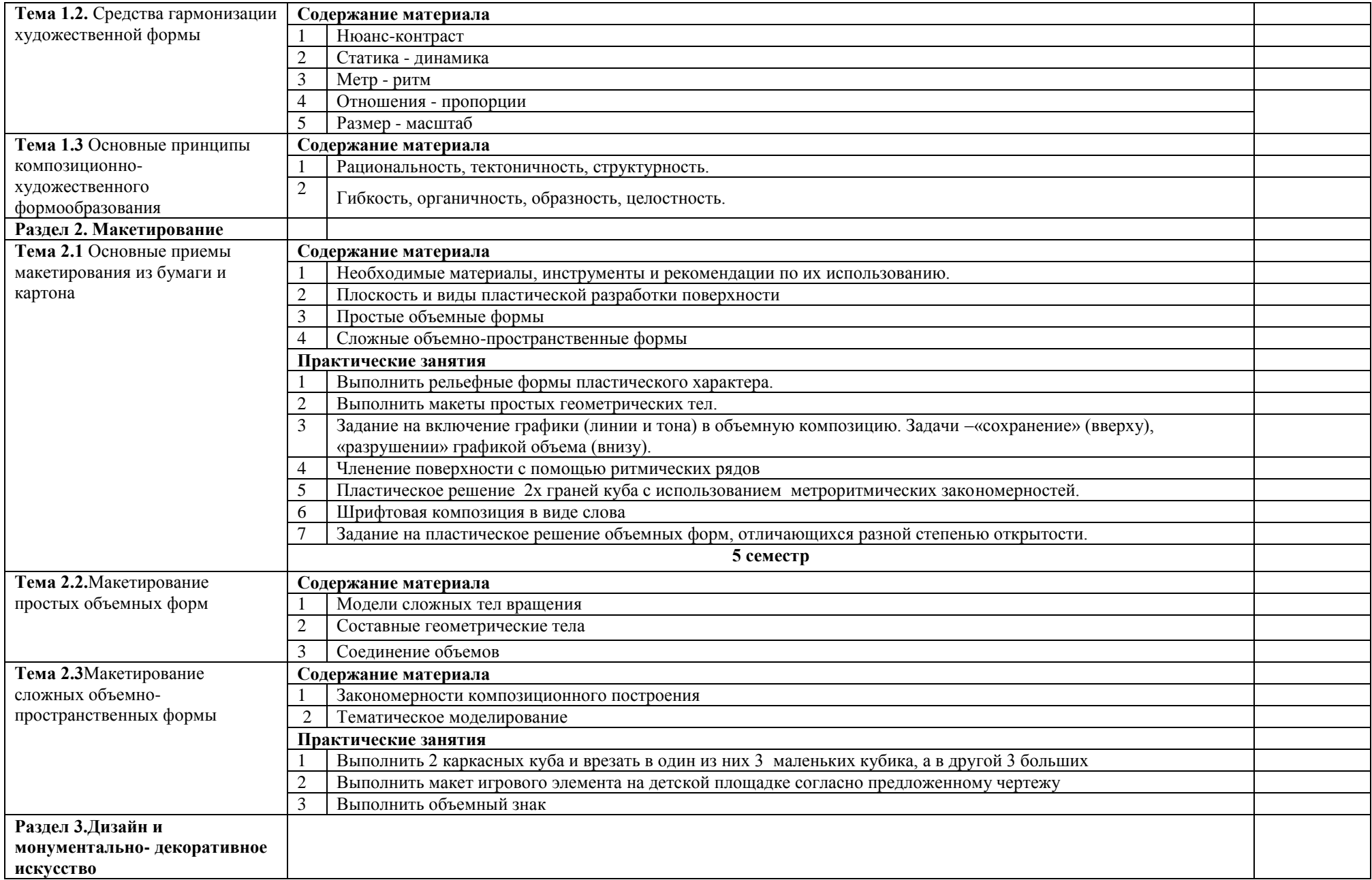

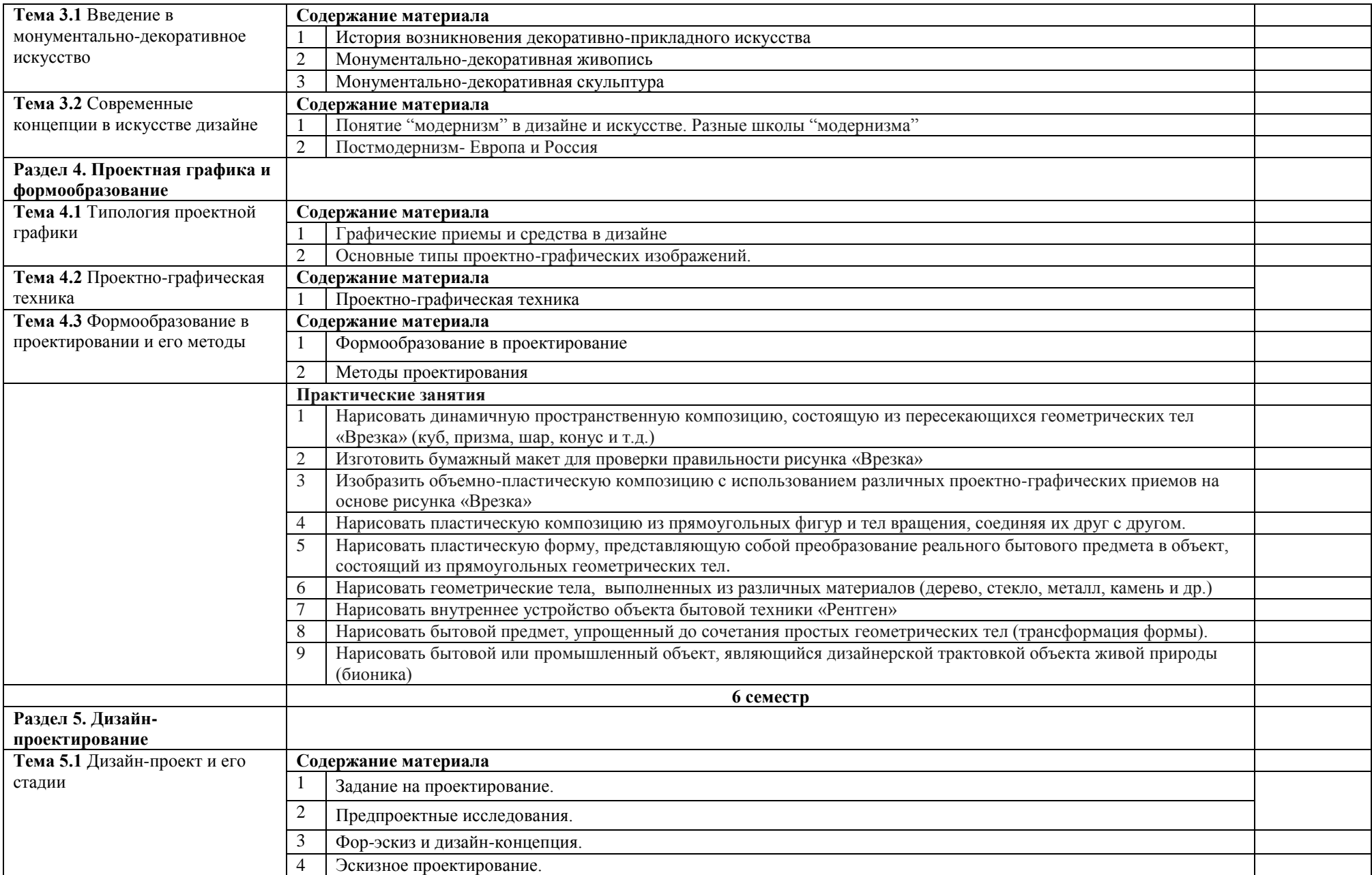

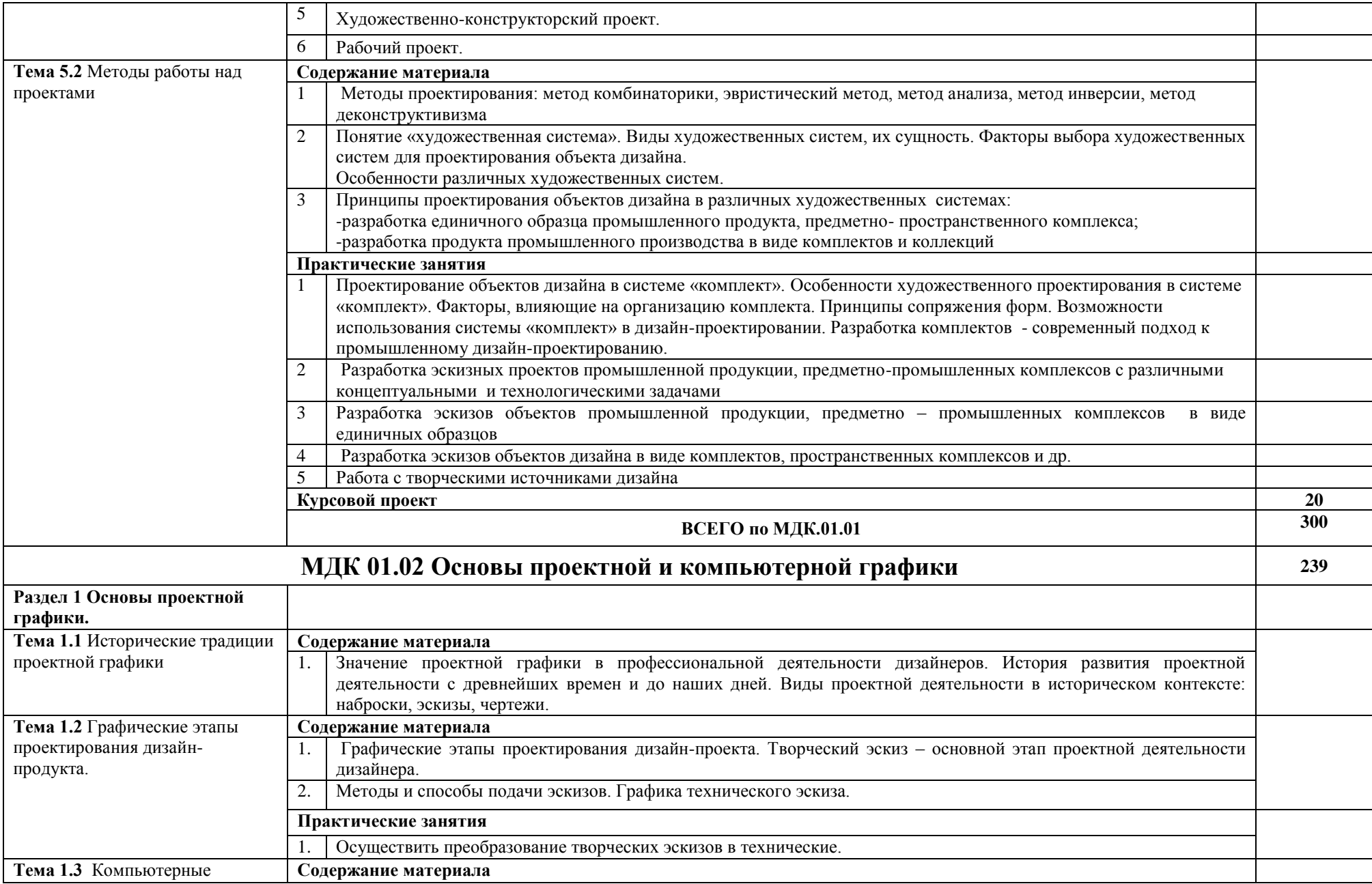

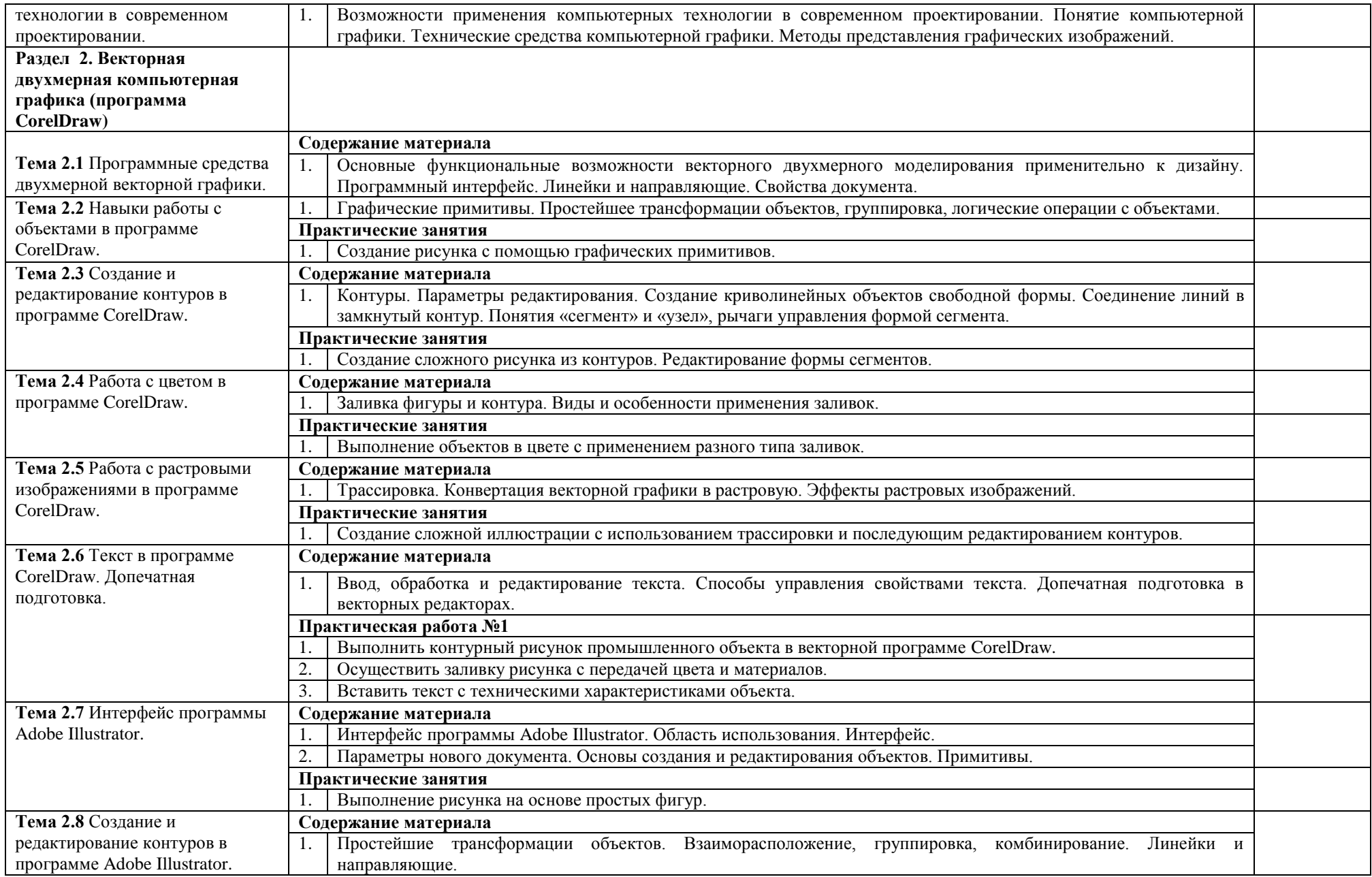

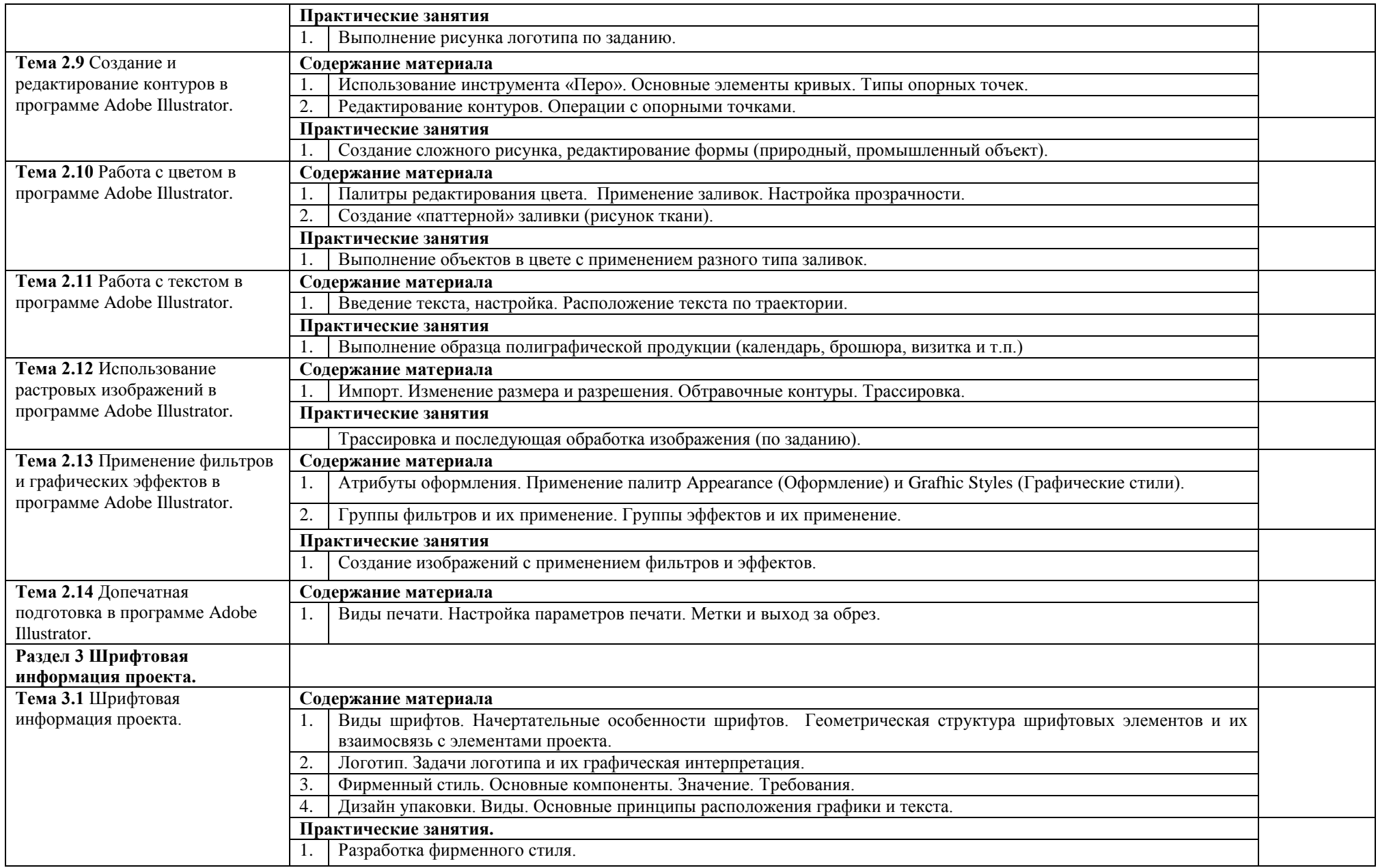

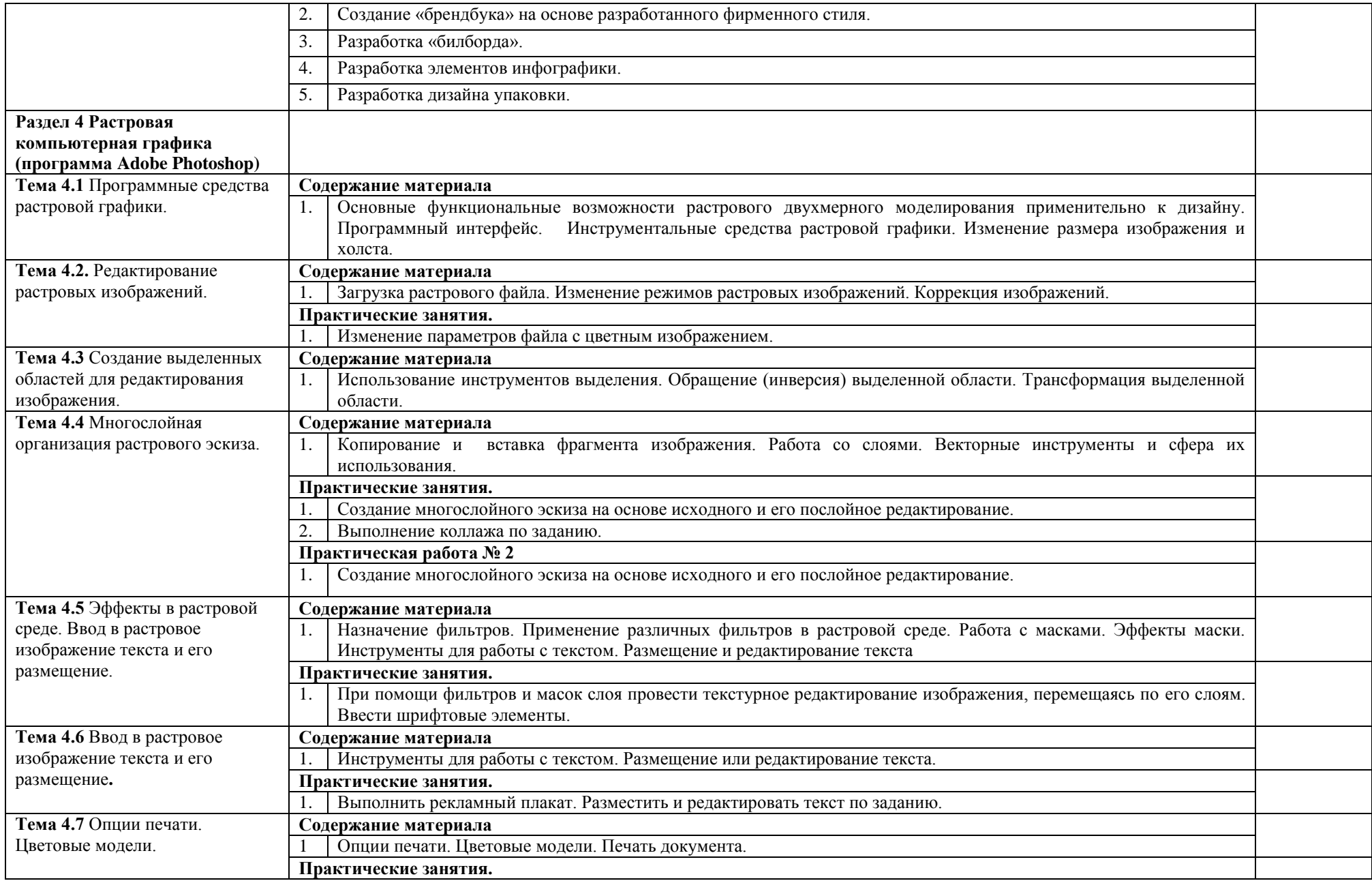

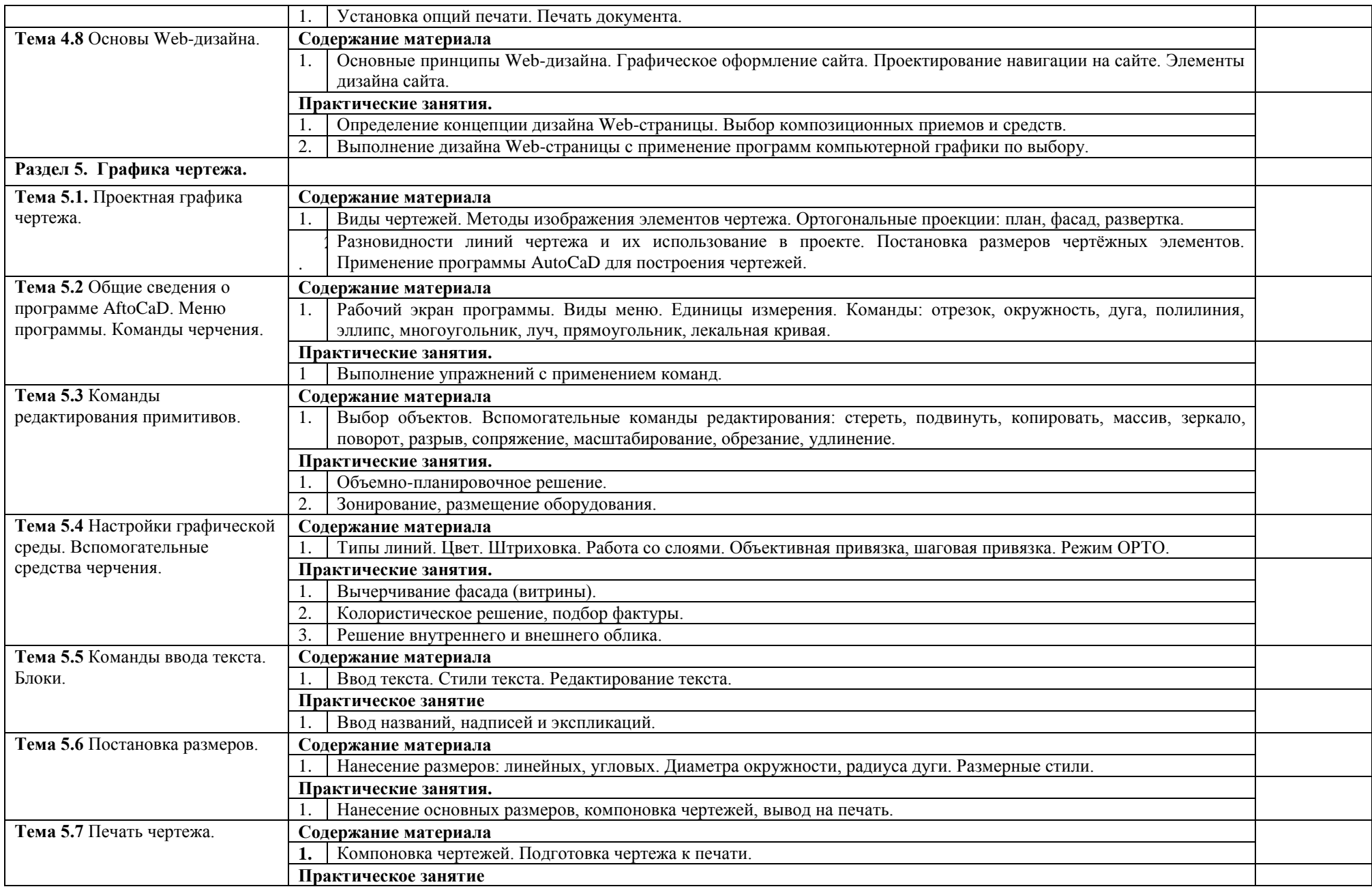

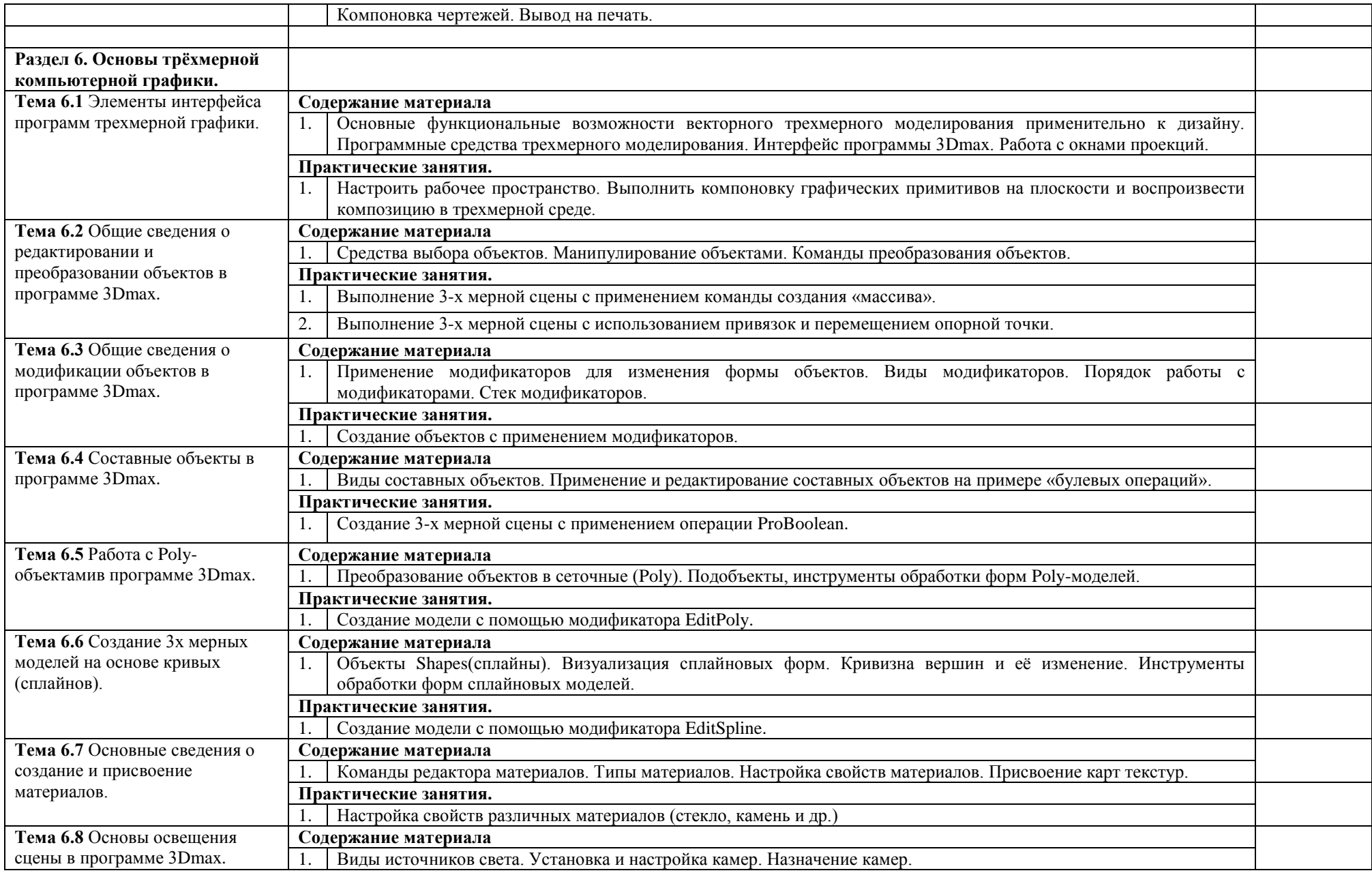

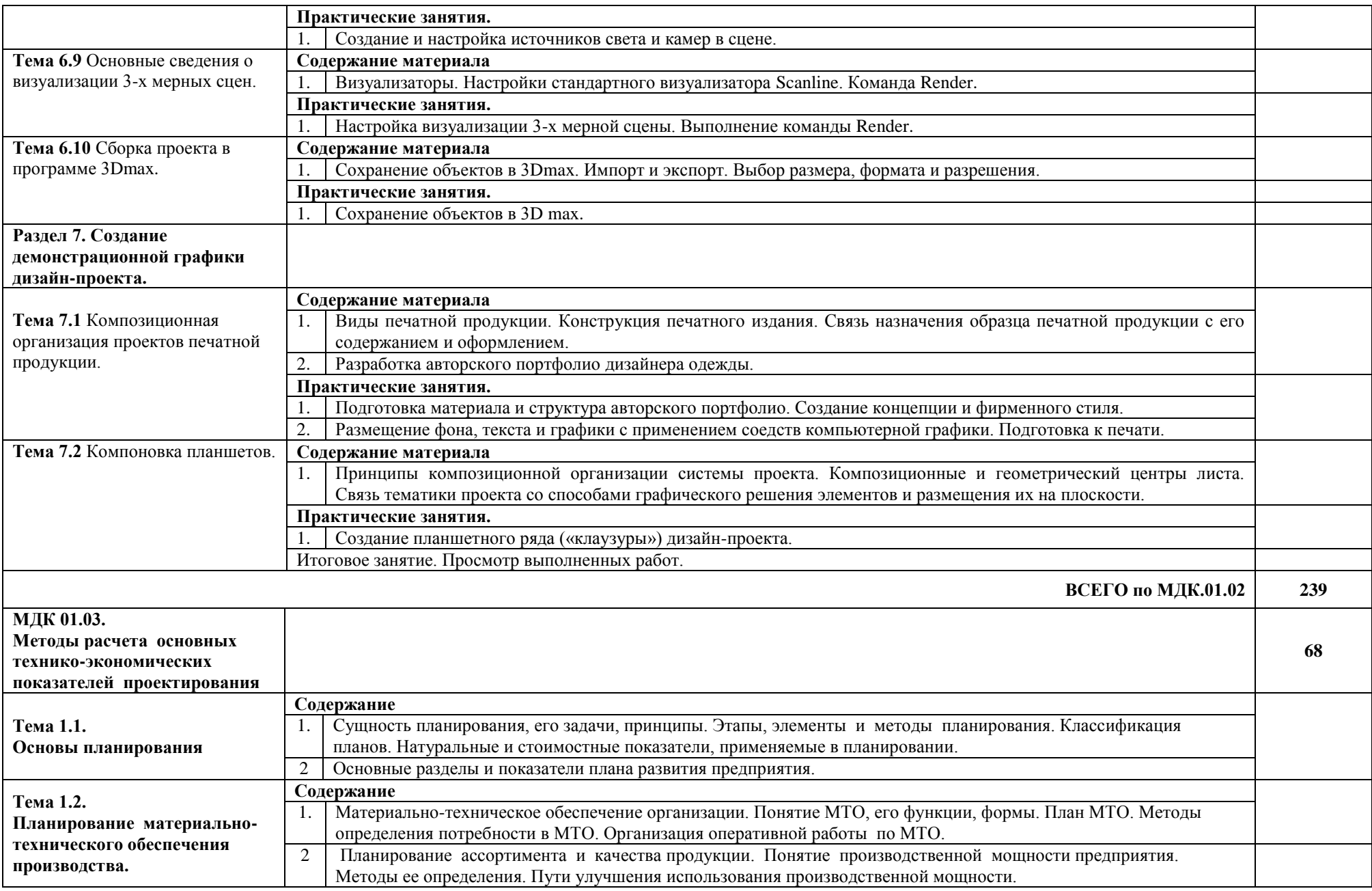

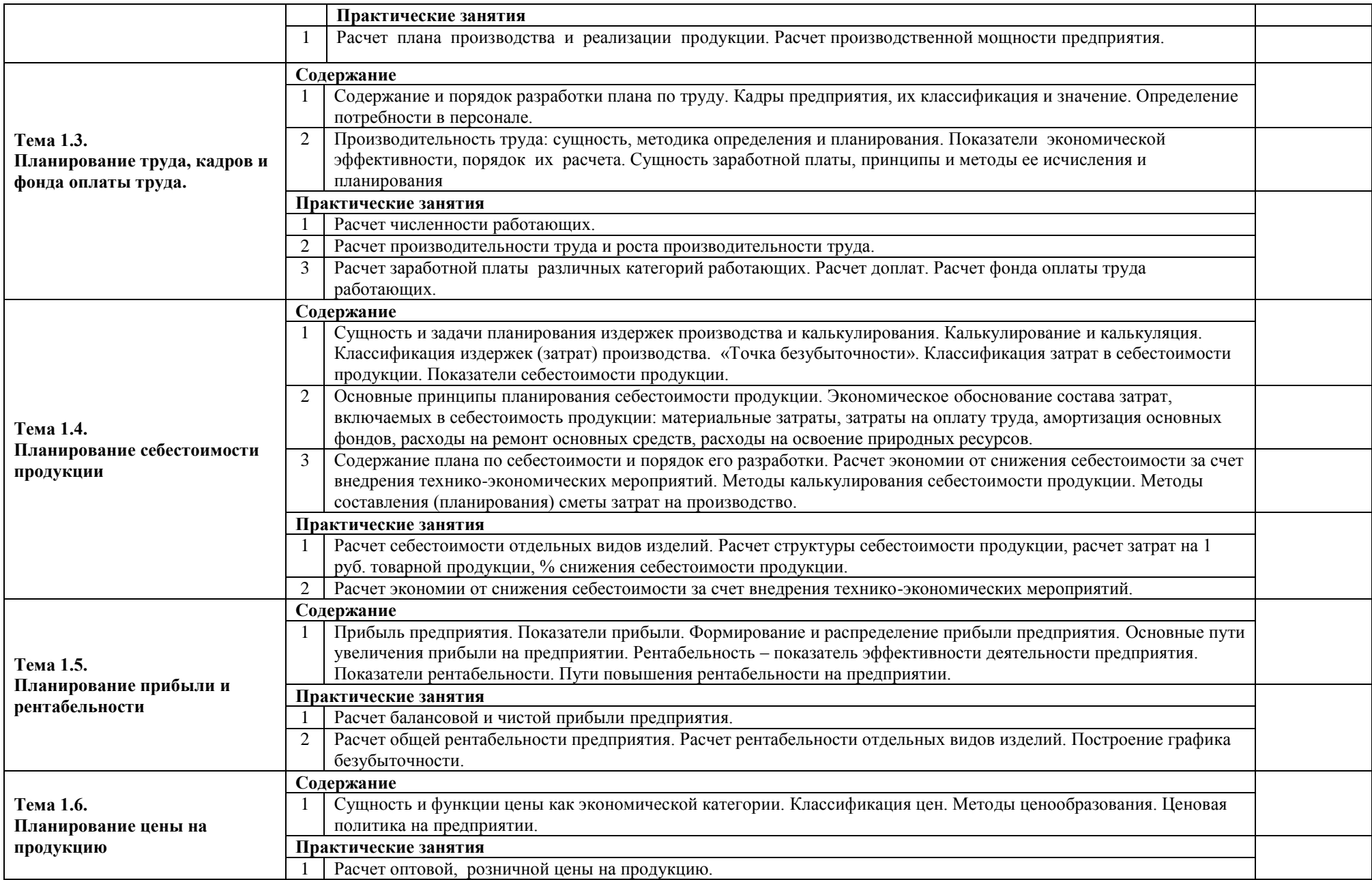

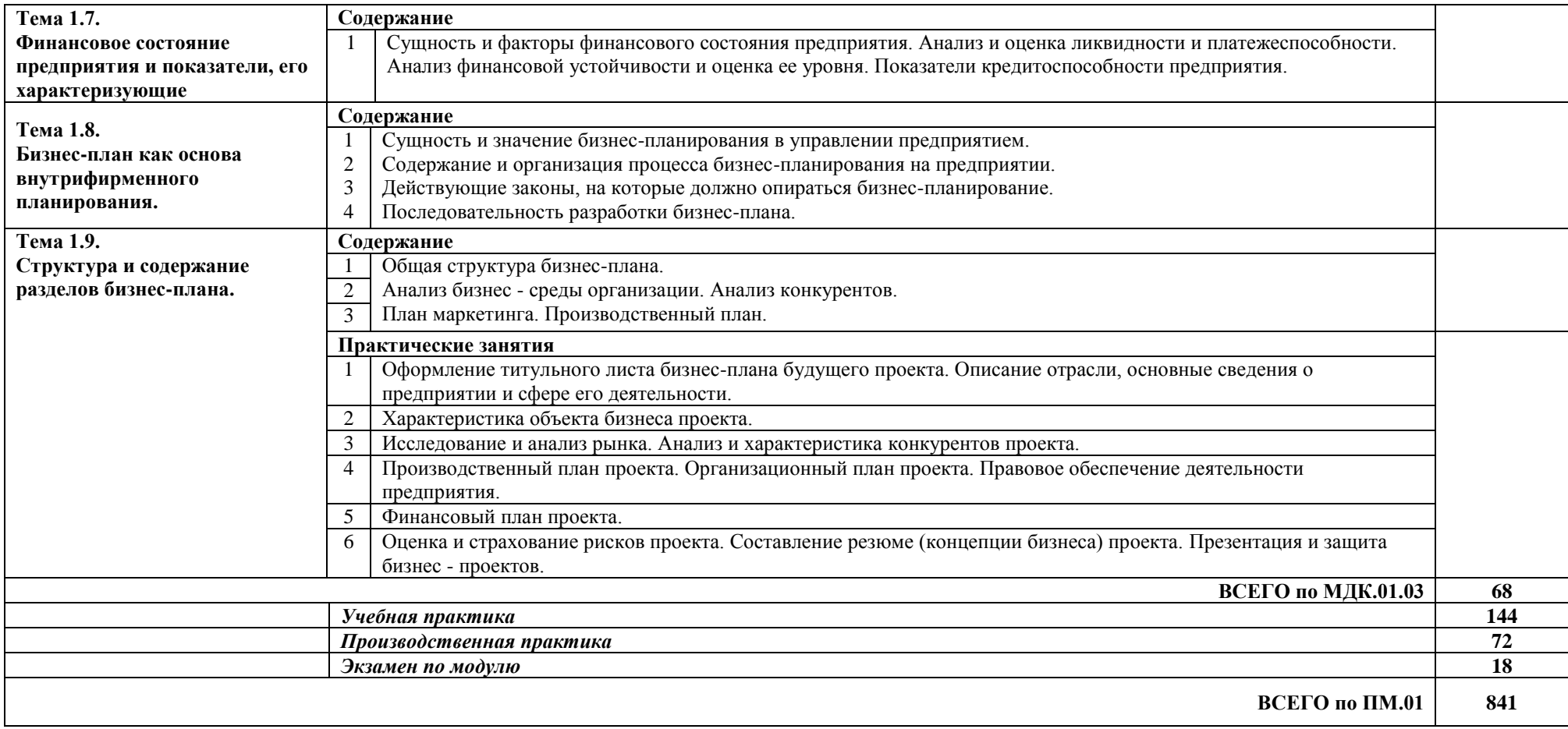

## **3. УСЛОВИЯ РЕАЛИЗАЦИИ ПРОФЕССИОНАЛЬНОГО МОДУЛЯ**

#### **3.1. Для реализации программы профессионального модуля предусмотрены следующие специальные помещения** :

-учебный кабинет «Информационных систем в профессиональной деятельности»;

-лаборатория «Техники и технологии живописи»,

-лаборатория «Макетирования графических работ»,

-лаборатория «Компьютерного дизайна»,

-лаборатория «Компьютерной графики»,

-лаборатория «Художественно-конструкторского проектирования»

-кабинет «Экономики и менеджмента».

#### *Оборудование лабораторий и рабочих мест лабораторий:*

*1. Техники и технологии живописи:*

Лабораторные столы для проведения практических и лабораторных работ, наборы инструментов, приспособлений, комплект плакатов, комплект учебно-методической документации, автоматизированное рабочее место преподавателя с мультимедийным сопровождением; интерактивная доска.

*2. Макетирования графических работ:*

Лабораторные столы для проведения практических и лабораторных работ, наборы инструментов, приспособлений, комплект плакатов, комплект учебно-методической документации, автоматизированное рабочее место преподавателя с мультимедийным сопровождением; интерактивная доска.

*3. Компьютерной графики:*

- посадочные места студентов;
- рабочее место преподавателя;
- рабочая немеловая доска;

 наглядные пособия (учебники, опорные конспекты, плакаты, работы из фонда, стенды).

Технические средства обучения:

- мультимедийный проектор;
- ноутбук или ПК;
- проекционный экран;
- принтер цветной струйный;
- принтер черно-белый струйный;

 компьютерная техника для обучающихся с наличием лицензионного программного обеспечения;

- сервер;
- блок питания;
- источник бесперебойного питания;
- сканер.

Программное обеспечение:

- операционная система Windows7;
- пакет Microsoft Office 2010;
- браузеры: Mozilla FireFox, Safari, Opera, Google Chrome;
- растровый графический редактор AdobePhotoshop;
- векторный графический редактор CorelDraw;
- программа трехмерного моделирования 3DMax;
- DVD Maker или аналог;

Антивирусное ПО.

Оборудование мастерских и рабочих мест мастерских.

*4. Кабинет экономики и менеджмента.*

*5. Кабинет компьютерной графики:*

- рабочие места по количеству обучающихся;
- операционная система Windows7;
- пакет Microsoft Office 2010;
- браузеры: Mozilla FireFox, Safari, Opera, Google Chrome;
- растровый графический редактор AdobePhotoshop;
- векторный графический редактор CorelDraw;
- программа трехмерного моделирования 3DMax;
- DVD Maker или аналог;
- Антивирусное ПО.

## **4.2 Информационное обеспечение обучения.**

## **Перечень рекомендуемых учебных изданий, Интернет-ресурсов, дополнительной литературы**

## *Основные источники:*

1. Ёлочкин, М.Е. Основы проектной и компьютерной графики : учебник для студентов учреждений среднего проф. образования / М.Е. Елочкин, О.М. Скиба, Л.Е. Малышева. - 2-е изд., стер. - Москва : Издательский центр "Академия", 2019. - 160 с.

2. Алексеев, А. Г. Дизайн-проектирование : учебное пособие для среднего профессионального образования / А. Г. Алексеев. — 2-е изд. — Москва : Издательство Юрайт, 2022. — 90 с.

## <https://urait.ru/bcode/495516>

3. Цифровые технологии в дизайне. История, теория, практика : учебник и практикум для среднего профессионального образования / А. Н. Лаврентьев [и др.] ; под редакцией А. Н. Лаврентьева. — 2-е изд., испр. и доп. — Москва : Издательство Юрайт, 2022. — 208 с.

<https://urait.ru/bcode/495931>

4. Шокорова, Л. В. Дизайн-проектирование: стилизация : учебное пособие для среднего профессионального образования / Л. В. Шокорова. — 2-е изд., перераб. и доп. — Москва : Издательство Юрайт, 2022. — 74 с.

<https://urait.ru/bcode/495475>

*Дополнительная литература:*

1. Компьютерная графика и дизайн : учебник для студентов учреждений сред. проф. образования / В.Т. Тозик, Л.М. Корпан. - 8-е изд., стер. - М.: Издательский центр "Академия", 2018. - 208 с.

2. Усатая Т.В. Дизайн-проектирование : учебник для студентов учреждений среднего проф. образования / Т.В. Усатая, Л.В. Дерябина. - М.: Издательский центр "Академия", 2020. - 288 с., 16 с. цв. ил. - (Профессиональное образование).

### *Интернет-ресурсы:*

http://spb.designschool.ru/study/interior/courses/composition/; http://library.fentu.ru/book/arhid/osnovkompoz/index.html

## **4. КОНТРОЛЬ И ОЦЕНКА РЕЗУЛЬТАТОВ ОСВОЕНИЯ ПРОФЕССИОНАЛЬНОГО МОДУЛЯ (ВИДА ПРОФЕССИОНАЛЬНОЙ ДЕЯТЕЛЬНОСТИ)**

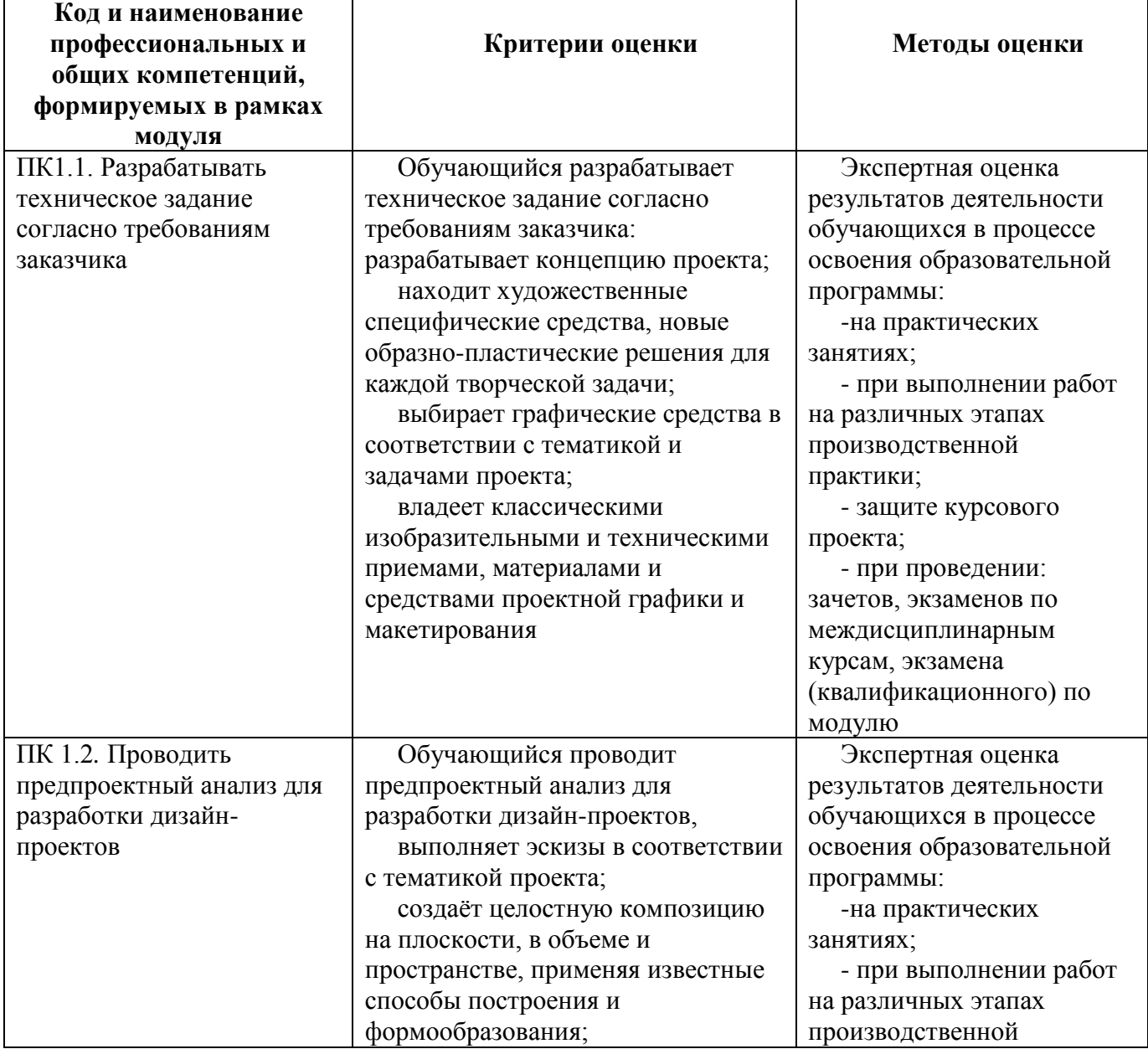

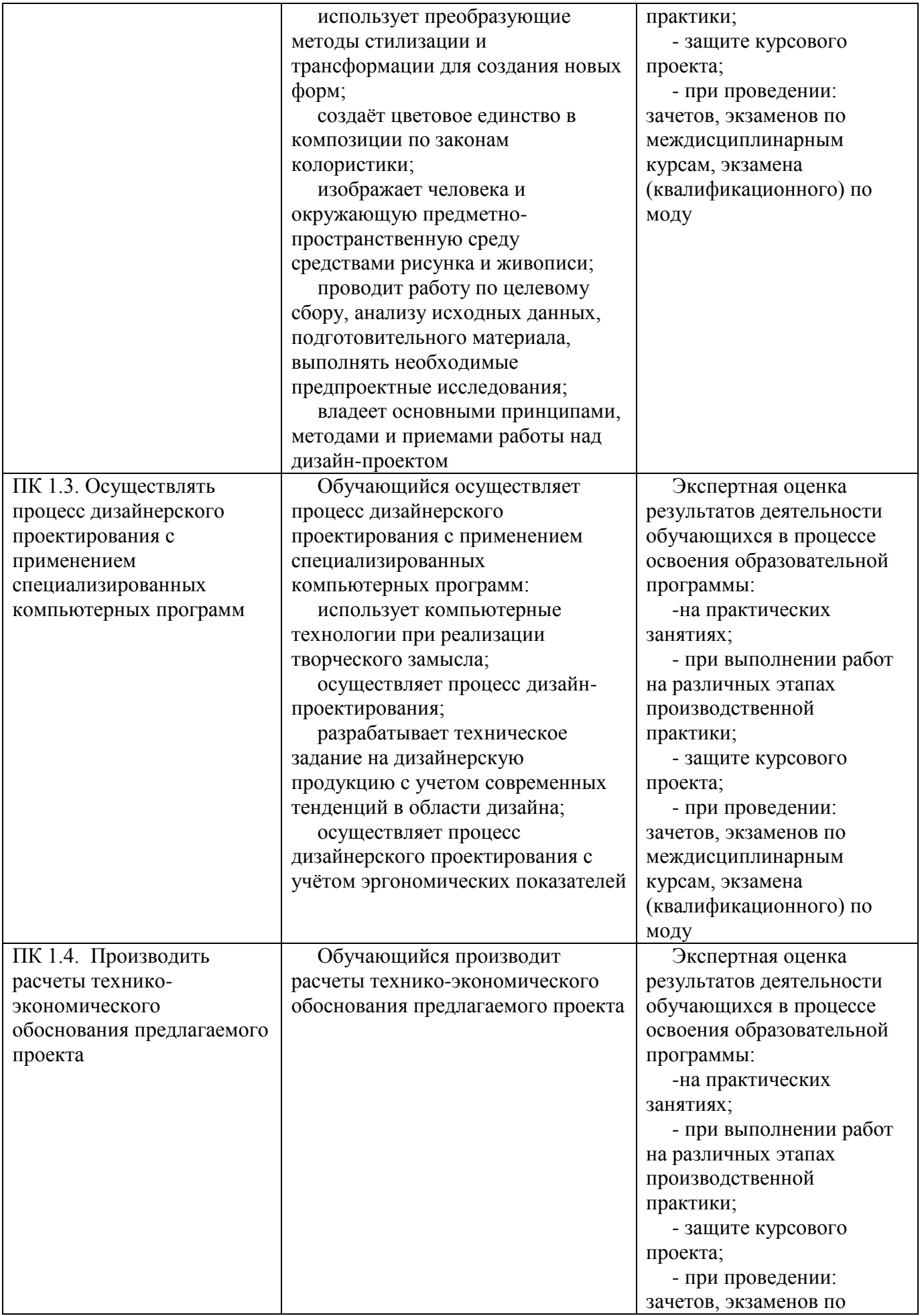

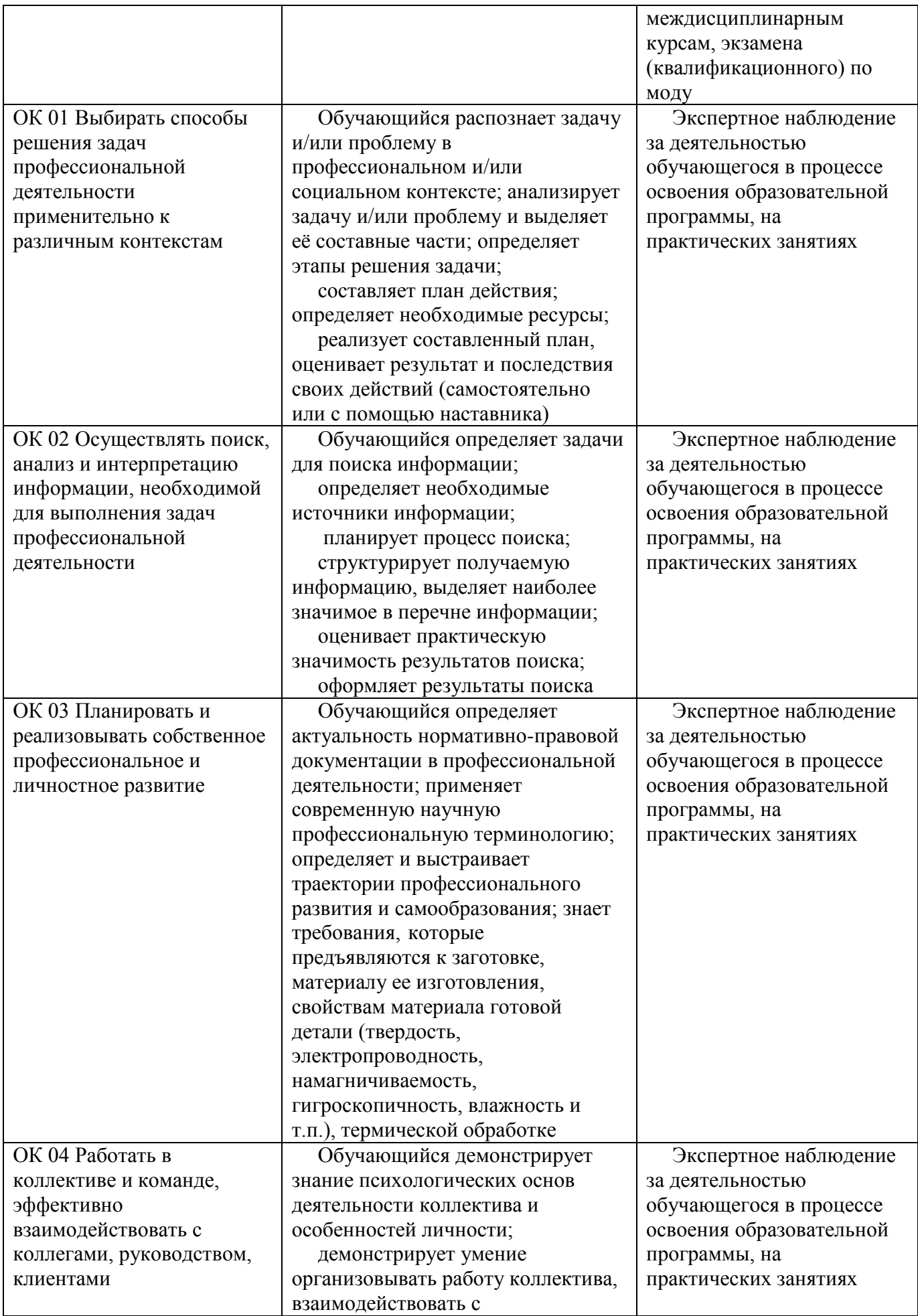

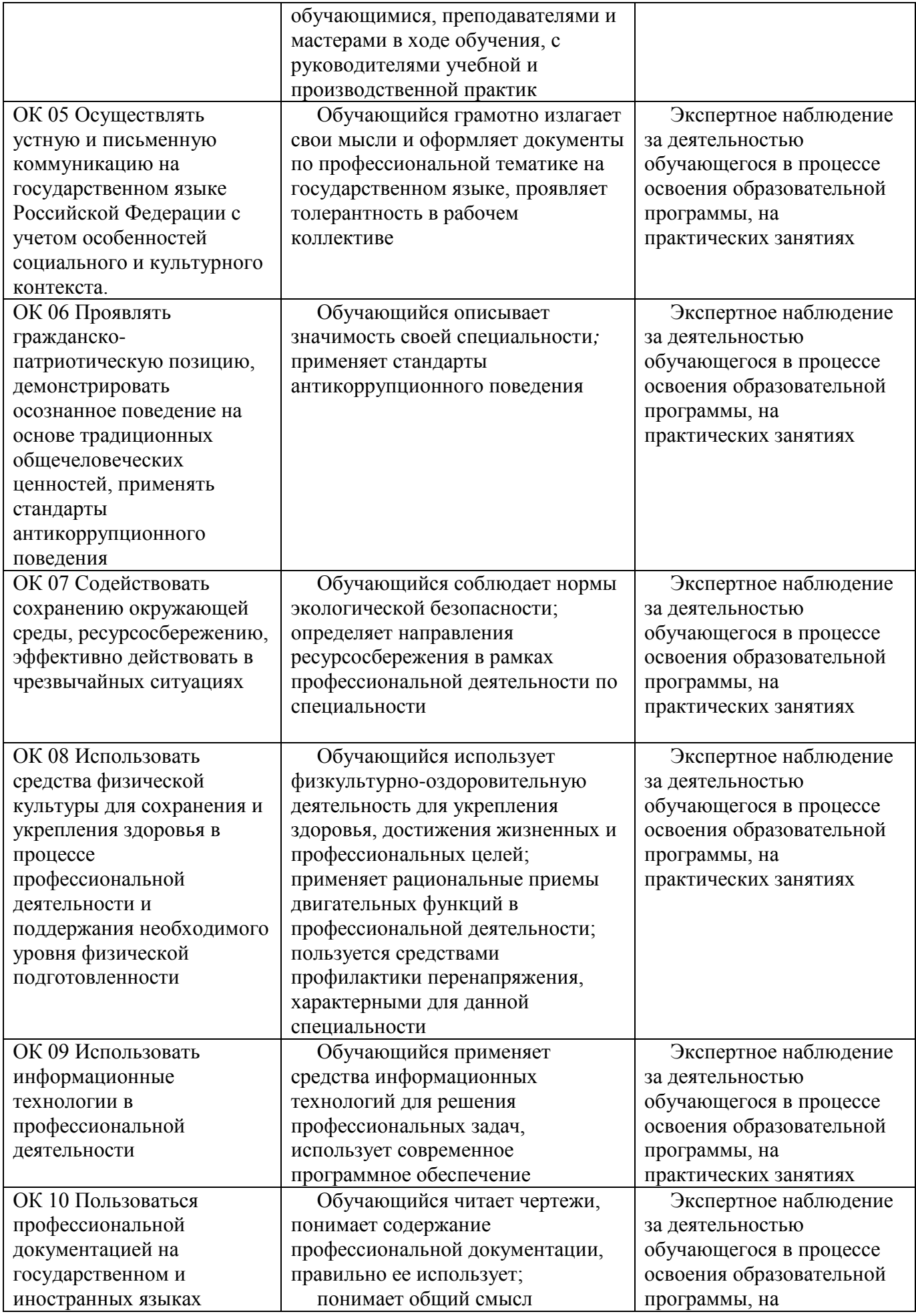

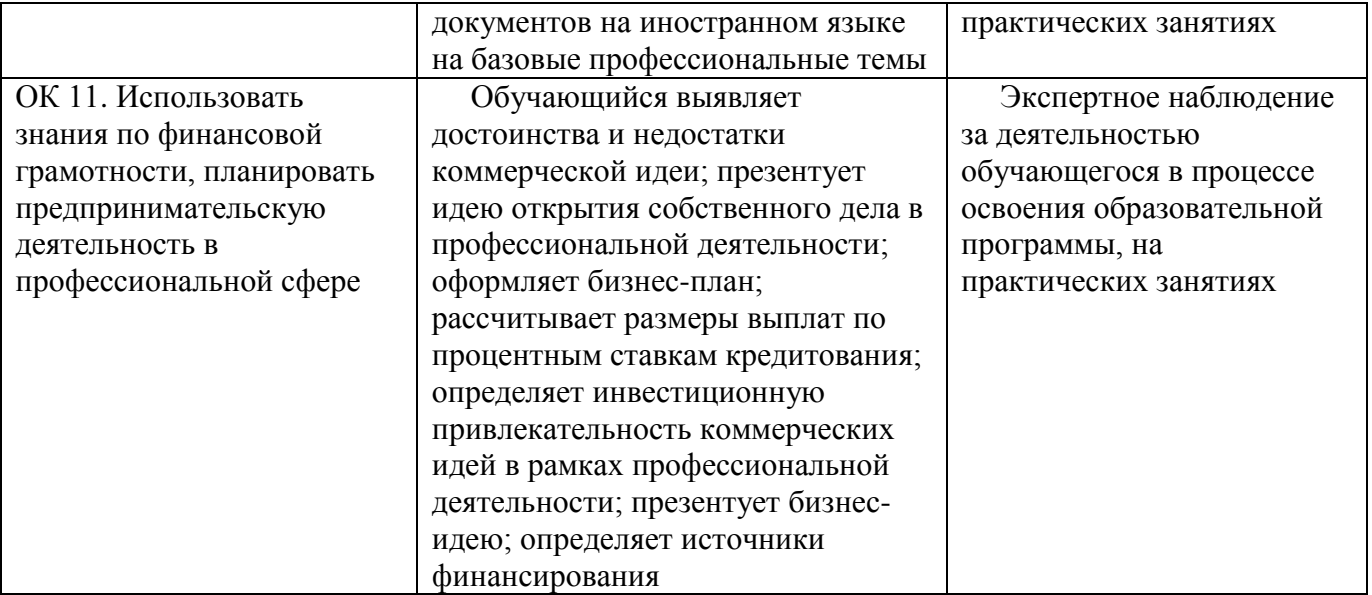